# COMMON EDUCATION DATA STANDARDS

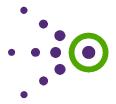

# Using myConnect with EDFacts Connections

## Introduction and Context

In July of 2013 the U.S. Department of Education Performance Information Management Service (PIMS) published 18 ED*Facts* Connections (see the addendum for a list of the published ED*Facts* Connections). Using the myConnect feature in Connect, users can now apply published Align maps to these published ED*Facts* Connections. The myConnect feature displays the CEDS elements identified in the Connection and the corresponding elements from the selected Align maps using CEDS as the bridge. See the <u>tutorial</u> on "myConnect" for step-by-step instructions on how to apply a published Align map to a published ED*Facts* Connection.

# The Value of myConnect

PIMS has identified CEDS elements that are likely to be necessary for building an EDFacts file. The linking of these elements with elements from state data systems has numerous uses for state data managers, including, but not limited to

- determining how EDFacts reporting translates to their own state systems;
  - Are multiple state systems required to build certain EDFacts files or data groups?
  - Must elements in the state system be combined to satisfy a single element required to build a certain ED*Facts* file or data group?
- evaluating whether a Statewide Longitudinal Data System has the necessary elements to generate certain EDFacts Reports.

Using the "Replicate" feature in Connect (which is outlined in the brief "Learning from Peers about EDFacts Reporting"), states can create their own Connections for EDFacts reporting and use myConnect on state system maps to provide a clear picture of a state's reporting process. States can use this picture to engage in data governance and data quality discussions, as well as to train new staff on the EDFacts reporting process.

The myConnect feature can further be used to facilitate discussion with external organizations. Envisioned uses include

- discussions with the PIMS and Department of Education Program staff to enhance the understanding of data currently submitted;
- work with the EDFacts Partner Support Center to address questions or data anomalies;
- engagement with vendors when evaluating new systems or solutions to enhance EDFacts data reporting; and
- demonstrations to LEA or school data managers how data they report to state systems is then reported to the U.S. Department of Education.

<sup>&</sup>lt;sup>1</sup> PIMS published these connections as a good faith effort and with the intent that states would use features like myConnect as outlined herein to increase the mutual understanding of data needs and capabilities.

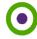

1

#### Share Your Ideas

Can you or your team identify additional uses for the myConnect feature? If so, please share with the ED*Facts* community at EDFacts@Communities360.org.

## **Additional Resources**

See two additional briefs, "Contributing to the EDFacts Dialogue" and "Learning from Peers about EDFacts Reporting," that explore the value of the published EDFacts Connections when used with additional tools and features on the CEDS website.

#### Addendum

## **EDFacts Connections Published in July 2013**

- Basic Directory Data for File Specification N029
- Data Group 306, File Specification C040 Graduates Completers Table
- Data Group 326, File Specification C032 Dropouts table
- Data Group 39, File Specification C052 Membership Table (LEA)
- Data Group 39, File Specification C052 Membership Table (School)
- Data Group 39, File Specification C052 Membership Table (State)
- Data Group 528, File Specification C059 Staff FTE Table
- Data Group 565, File Specification C033 Free and reduced price lunch table
- Data Group 583, File Specification C175 Academic achievement in mathematics table
- Data Group 584, File Specification C178 Academic achievement in reading language arts table
- Data Group 585, File Specification C179 Academic achievement in science table
- Data Group 588, File Specification C185 Assessment participation in mathematics table
- Data Group 589, File Specification C188 Assessment participation in reading language arts table
- Data Group 590, File Specification C189 Assessment participation in science table
- Data Group 644, File Specification C059 Teachers (FTE)
- Data Group 695, File Specification C150 Regulatory four-year adjusted-cohort graduation rate table
- Data Group 696, File Specification C151 Cohorts for regulatory four-year adjusted-cohort graduation rate table
- Other Directory Data for File Specification N029

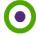